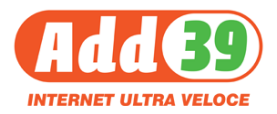

[Novità](https://supporto.add39.it/it/news) > [Generale](https://supporto.add39.it/it/news/generale) > [Online il nuovo strumento di HelpDesk di ADD39](https://supporto.add39.it/it/news/posts/online-il-nuovo-strumento-di-helpdesk-di-add39)

## Online il nuovo strumento di HelpDesk di ADD39

2020-10-21 - Daniele Tondi - [Generale](https://supporto.add39.it/it/news/generale)

Il vecchio strumento per l'apertura dei Ticket di assistenza è andato in pensione dopo molti anni di onorata carriera. Ma le tecnologie vanno avanti, la navigazione si sposta sempre più sui dispositivi mobili, la fruibilità delle informazioni e del feedback con il cliente diviene sempre più importante.

Quindi abbiamo rinnovato lo strumento utilizzando quanto di meglio disponibile sul mercato per la gestione delle segnalazioni.

Il cliente per aprire un ticket di assistenza deve registrarsi ed indicare possibilmente il codice cliente presente nella fattura di ADD39.